On IOS devices:

1. Open the application form and click the box and arrow to save.

| Not Secure -                                                                                                 | <ul> <li>islandcareeracademy.ca</li> </ul>                                                                                                    | i C    |  |
|----------------------------------------------------------------------------------------------------|----------------------------------------------------------------------------------------------------|--------|--|
| ISLAND<br>CARLER<br>MODEMY                                                                                   | Address over company's address over company's address over the address over the address ove |        |  |
| NAME                                                                                                    |                                                                                                    |        |  |
|                                                                                                    | NS No. / NS                                                                                                    |        |  |
| TELEPHONE IN                                                                                                 |                                                                                                    |        |  |
| NEXT OF KIN                                                                                                  | ABLATIONERP TO YOU. Spoune                                                                                                    |        |  |
| A308255                                                                                                    | NS Arrent Arrentee                                                                                                    |        |  |
| NOT OF KIN/DARAGING                                                                                          | TELEPHONE                                                                                                    |        |  |
|                                                                                                    |                                                                                                    |        |  |
| A NUM SCHOOL                                                                                                 | EDUCATIONAL BACKGROUND<br>Automation and AND/o F                                                                                                    |        |  |
| Last High School Attended                                                                                    | EDUCATIONAL BACEGROUND<br>Passe for the empression action A AND/or #                                                                                                    | 0      |  |
| Card High School Annuabed                                                                                    | EDUCATIONAL BACKLEROUND<br>And in the opposite scherol AND/Ar P                                                                                                    | 8<br>2 |  |
| Leet High School Advanded<br>Graduatesk 🔤 (Strey)<br>Free assessed <b>Se</b> to the abov                     | ESCATORAL RACEASION<br>And at the university plates ADO(at 5<br>3 arr                                                                                                    | 8      |  |
| Lad High School Advanced<br>Graduaneit Croco<br>Fyros assered Rev the deer<br>Croco<br>Rev OTHER COLLEGE     | EDECATIONAL ALCOLOGICAL<br>Andre et traumenter provi ALCOLOGI<br>Jose<br>(Not Report Event Confirmed<br>parter shot of type relationed any further underso anywhite<br>(NOTRETY ATTEMDE)                                                                                                    | 1<br>2 |  |
| Lad High School Advanced<br>Graduaneit Croco<br>Fyros assered Rev the deer<br>Croco<br>Rev OTHER COLLEGE     | ESCATORAL RACEASION<br>And at the university plates ADO(at 5<br>3 arr                                                                                                    |        |  |
| Lad High School Advanced<br>Graduaneit Croco<br>Fyros assered Rev the deer<br>Croco<br>Rev OTHER COLLEGE     | EDDATIONAL RACECOND<br>Anal and measurements block ADDQ bar<br>                                                                                                    |        |  |
| Les Right fand Amerika<br>Grahamit Dryne<br>Fyna ansered By et de der<br>Company Grapher<br>Drynpany Grapher | EDGATIONAL RACEGORD<br>And at the university active ADD(a)<br>                                                                                                    |        |  |

2. Browse location to save and choose "On my iPhone".

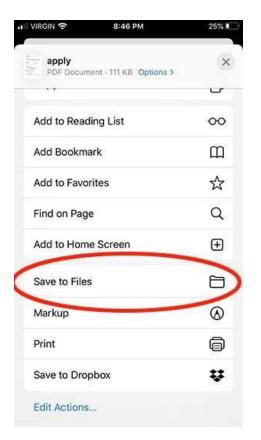

3. Open the saved application by browsing files on your iPhone.

|              | 8:48 PM              | 25% 🛄      |           | 8:47 PM   | 25%    |                                                                                                    | 8:47 PM             | 25%              |
|--------------|----------------------|------------|-----------|-----------|--------|----------------------------------------------------------------------------------------------------|---------------------|------------------|
| Friday<br>19 | $\bigotimes$         |            |           |           |        | Continue Continue | On My iPhone        | Select           |
| Calendar     | Clock Safari         | Contacts   | Brows     | е         |        | Q Search                                                                                                    |                     | $\sim$           |
|              |                      | N          | Q Search  |           |        |                                                                                                    |                     | 10 100<br>       |
| Settings     | Reminders WeatherNet | News       | Locations |           | $\sim$ |                                                                                                    | 100                 |                  |
|              |                      | <b>P</b>   | 🝐 Google  | Drive     |        |                                                                                                    |                     | apply<br>8:45 PM |
| Photos       | Music FaceTime       | Pinterest  | OneDriv   | /e        | -      |                                                                                                    |                     | 111 КВ           |
|              | Y f                  | $\bigcirc$ | On My i   | Phone     | >      |                                                                                                    |                     |                  |
| Google Maps  | Twitter Facebook     | Messenge   | iCloud E  | Drive     |        |                                                                                                    |                     |                  |
| STATES .     | <u></u>              |            | Dropbo:   | x         |        | GarageBand                                                                                                    |                     |                  |
| DominionCre  | App Store Calculate  | Filos      | Recently  | y Deleted |        | for iOS<br>1 item                                                                                                    |                     |                  |
| 1            |                      |            | Favorites |           | 28     |                                                                                                    |                     |                  |
| 100          |                      |            | Downloa   | ads       |        |                                                                                                    |                     |                  |
|              | 141)                 |            | Tage      |           |        | 4 it                                                                                                    | ems, 4.03 GB availa | ble              |
|              |                      |            | 0         |           |        | 0                                                                                                    |                     |                  |
|              |                      |            | Recents   |           | Browse | Recents                                                                                                    |                     | Browse           |

- 4. Complete the application and save again.
- 5. E-mail the application to admissions@islandcareeracademy.ca

Here also is a link to the application: <u>Application Form</u>